## Status report on development of the Ver. 2.3 travel model

Presented to the Travel Forecasting Subcommittee May 22, 2009

Ron Milone and Mark MoranMetropolitan Washington Council of Governments (COG) National Capital Region Transportation Planning Board (TPB)

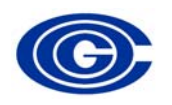

tfs\_2009-05-22\_modelsDevStatus3.ppt

## Status of key activities

- Round 7.2 Coop. Forecasts (2,191 TAZ system)
	- –Released mid-April
	- Round 7.2a will be released in a few months
- <u>2007/2008 Household Travel Survey</u>
	- Not yet released, but on the way
- Updated (~3,700) TAZ system development
	- Remains in development, nearing completion
- Approaches for reducing V2.3 execution times
	- Progress made; status report addressed below

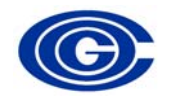

### Status of network-related activities

- Ground counts
	- 2007 traffic counts being released today; status report later this morning
- Network conflation to NAVTEQ streets
	- Progress made; status report later this morning
- $\bullet$  Network node numbering per new TAZ system
	- Thoughts on numbering addressed below
- GIS-transportation network project
	- Several versions have been tested; still in development

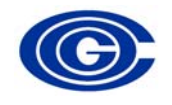

#### Development of Ver. 2.3 model on new zone syst.

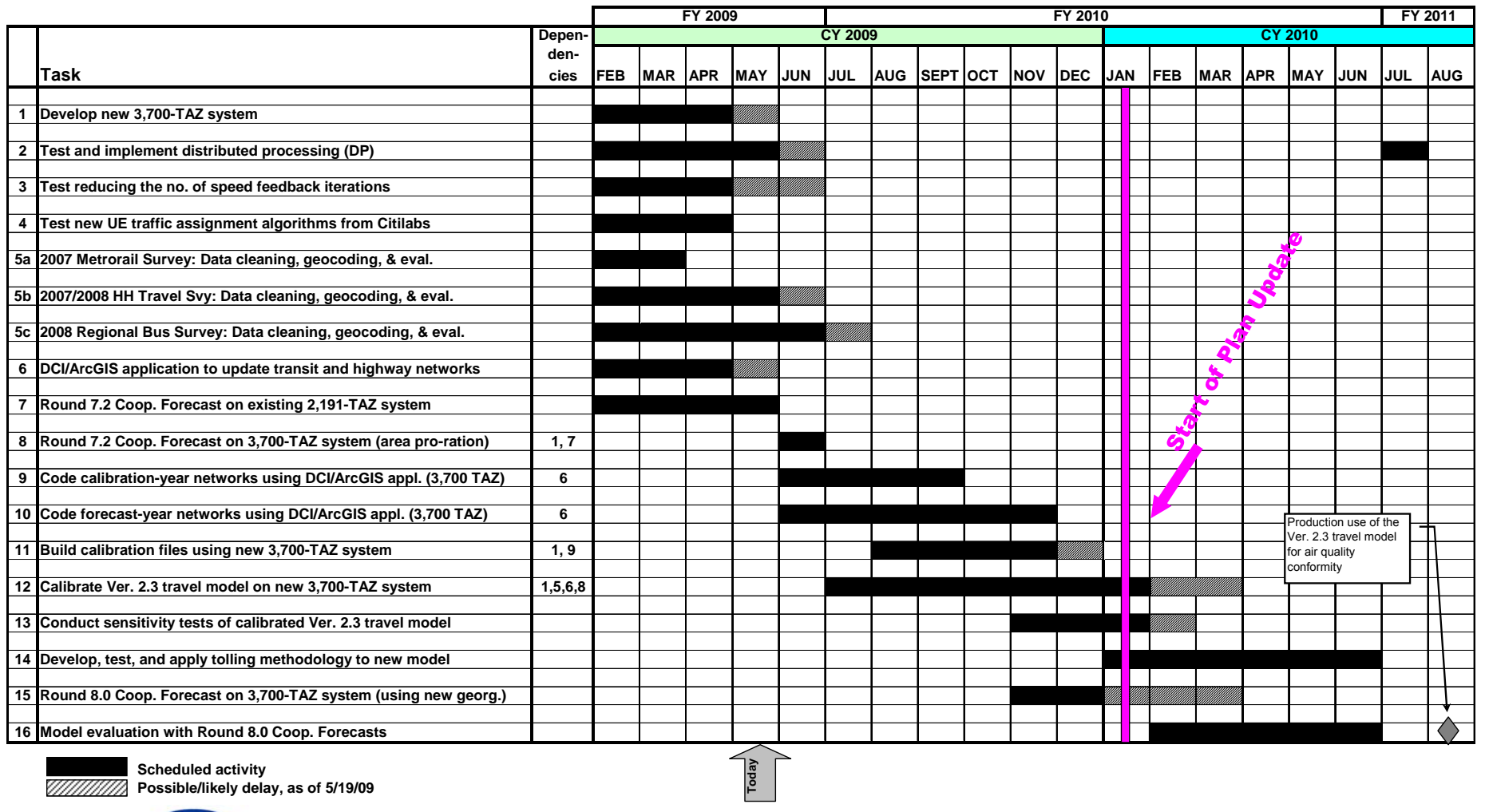

**Timeline for developing the Version 2.3 travel model on the new 3,700-zone system**

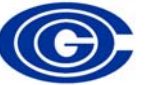

Status report: Devel. of Ver. 2.3 model, 5/22/09 4

#### TPB's scan of best modeling practices

- Current consultant: Cambridge Systematics, Inc.
- Previous tasks for CS
	- Fuel prices in travel models
	- Recommended near-term model enhancements
	- Framework for before-and-after study of HOV effects due to HOT lanes
- New tasks for CS
	- Improving the regional model's sensitivity to land use policy vis-à-vis the new TAZ system
	- Recommendations for feedback convergence methods

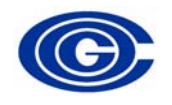

### Distributed processing: Background

- Two phases of the Version 2.3 travel model account for about 2/3 of the model run time
	- Highway assignment: 51% of model run time
	- Nested-logit mode choice: 13% of model run time
	- (This is for the final loop iteration #6 of the travel model's six speed feedback loops)
- DP is implemented in Voyager via Cube Cluster
- Cube Cluster has two types of DP:
	- –Intra-step distributed processing (IDP)
	- –Multi-step distributed processing (MDP)

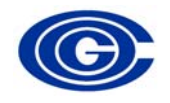

## Distributed processing: Status

- $\bullet$ Previously: We have used IDP and four processors on a test case of highway assignment (AM only) to reduce the run time for highway assignment by 50% (27 min.  $\approx$  14 min.)
	- Extrapolating results to iteration #6 for all three time periods
		- 83 min. => 42 min. (41-minute time savings)
- <u>Since last meeting</u>: We have used MDP to run a <u>test case</u> of two instances of the NL mode choice model (AEMS.EXE) at the same time, resulting in a 40% time reduction  $(8 \text{ min.} = 5 \text{ min.})$ 
	- Extrapolating results to iteration #6 for all four trip purposes
		- 21 min. => 6 min. (15-minute time savings)
- Both these tests were done to a subset of the model, not the full travel model. We can further extrapolate the time savings to the entire travel model run

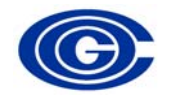

### Distributed processing: Likely time savings

- Predicted/extrapolated time savings for an 18.5-hour model run
	- Highway assignment
		- 4.9 hours
	- Mode choice
		- 1.5 hours (= 15 min. x 6 speed feedback loops)
- $\bullet$  Result
	- 18.5 hours => 12.1 hours (35% reduction)
- Caveats
	- One of our next steps is to implement IDP and MDP on the full model, which will allow us to validate this predicted time savings
	- If we cannot get IDP to work across the AM-PM-OP loop in highway assignment, we would need to have redundant code

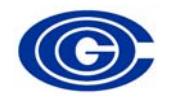

#### Distributed processing: MDP on MC

- Without DP, in the existing Ver. 2.3 travel model, mode choice is called with a batch file (Mode\_Choice.bat)
- With DP, mode choice is called with a <u>Voyager</u> script (since DP code cannot work within a batch file)
- Given that we are changing one batch file to a Voyager script, there may be other places where we may do the same
	- –E.g., Trip\_Generation.bat, Highway\_Assignment.bat
	- We are still considering the pluses and minuses of this

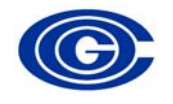

#### Distributed processing: MDP on MC: Before and after

 $\bullet$  Before: Without DP (Mode choice.bat) Executes two instances of AEMS in series

if exist hbw\_NL\_MC.\* del hbw\_NL\_MC.\*

if exist hbs\_NL\_MC.\* del hbs\_NL\_MC.\*

if errorlevel 1 goto error

if errorlevel 1 goto error

..\software\AEMS ..\controls\HBW\_NL\_MC.ctl

..\software\AEMS ..\controls\HBS\_NL\_MC.ctl

• After: With DP (Voyager script) Executes two instances of AEMS in parallel

distribute intrastep=T multistep=T

\*"C:\Program Files\Citilabs\CubeVoyager\CLUSTER.exe" testDP 1 start exit

DistributeMULTISTEP ProcessID='testDP', ProcessNum=1 \*if exist hbw\_NL\_MC.\* del hbw\_NL\_MC.\* \*\*..\software\AEMS ..\controls\HBW\_NL\_MC.ctl >con EndDistributeMULTISTEP

; This second step can simply run on the main processor; the first step was already sent to processor 1 \*if exist hbs\_NL\_MC.\* del hbs\_NL\_MC.\*

\*\*..\software\AEMS ..\controls\HBS\_NL\_MC.ctl >con

; wait for sub‐process #1 to finish before continuing Wait4Files Files=testDP1.script.end CheckReturnCode=T printFiles=MERGE

; Close down processing nodes \*"C:\Program Files\Citilabs\CubeVoyager\CLUSTER.exe" testDP 1 close exit

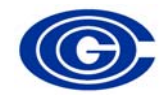

Status report: Devel. of Ver. 2.3 model, 5/22/09

#### Distributed processing: Next steps

- • Expand the MDP/mode choice test case so that it includes all four trip purposes for mode choice
- • Implement DP on the full travel model
	- IDP for highway assignment (AM, PM, OP)
	- MDP for mode choice
- • Long term: Investigate Cube Application Manager as a possible way of applying DP and the TPB travel model

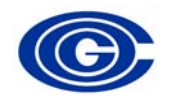

## Network node renumbering: Background

- Zone and node numbering within regional models: considerations
	- Developed sequentially:
		- Zone centroids (1- NZones)
		- PNR "centroids"
		- Highway nodes
		- Transit nodes
- 
- $($  > NZones and  $\leq$  min. node#)
- (> PNR centroids)
- (> PNR centroids)
- Developed with respect to software limitations and programming conventions
- Developed to facilitate the accounting of nodes by jurisdiction or by transit submode
- Developed with a desire to keep array sizes manageable, yet have the capacity to grow

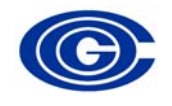

# Why is renumbering necessary?

- The highest TAZ number in the updated zone system (≈3,700) will be greater than the minimum existing highway node number (≈3,000)
- External station numbers will need to be re-sequenced
- $\bullet$  The existing legacy numbering system has become cumbersome to manage over the years
- NL MC model includes new transit mode distinctions
	- Light rail, BRT/Streetcar
- Other considerations:
	- Max. node in existing system 23,193
	- Older software (TRNBUILD) max node # 65,534
	- Newer software (TRNBUILD) max node # 999,999

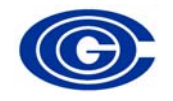

#### Objectives of new renumbering scheme

- Allow for unused TAZs for future sub-area work, but keep trip matrix dimension manageable
- Keep node ranges large enough to facilitate node accounting and future development needs, but small enough to minimize running times, and to be manageable (5-digit nodes, not 6-digit)

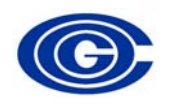

## Current Node Dimensions

Based on 2008 CLRP, 2009-2014 TIP 2030 network (2,191 TAZs)

#### • Highway Network

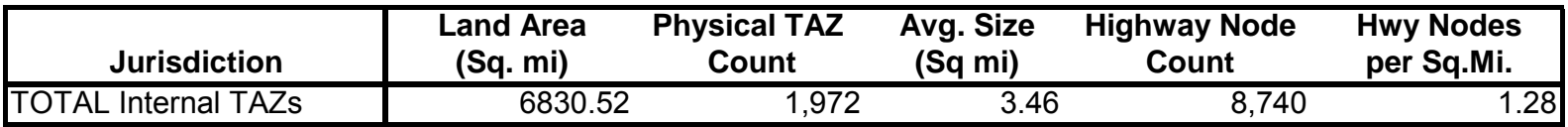

#### • Transit Network

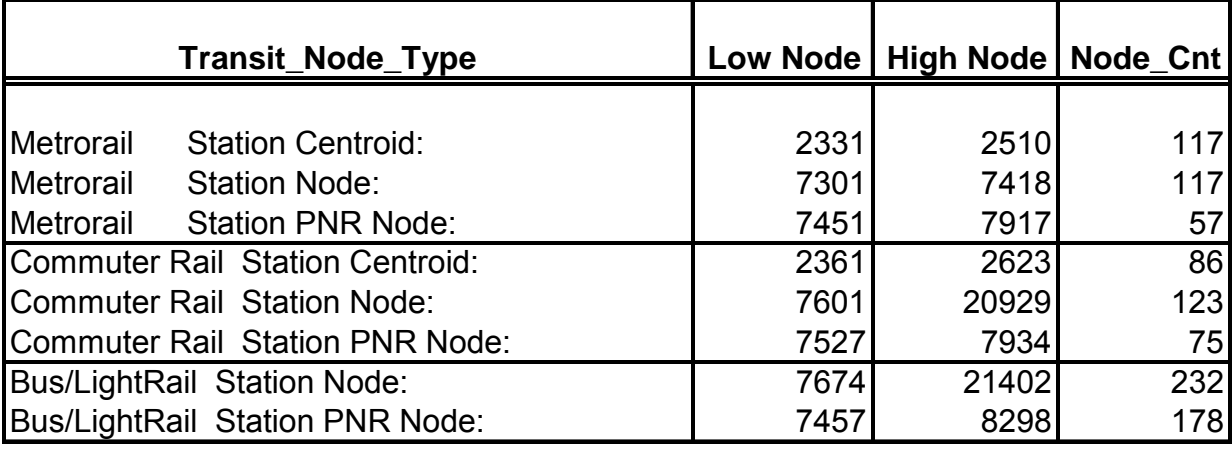

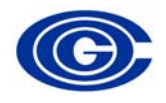

# Node Sizing Considerations

- Network node requirements should be increased to account for
	- Additional centroid connectors
	- Additional highway network detail required to support the new TAZ system
	- Allow for the potential option of more detailed network coding in the future (e.g., intersection coding)
	- Allow for potential option of more detailed Metrorail station coding

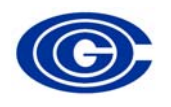

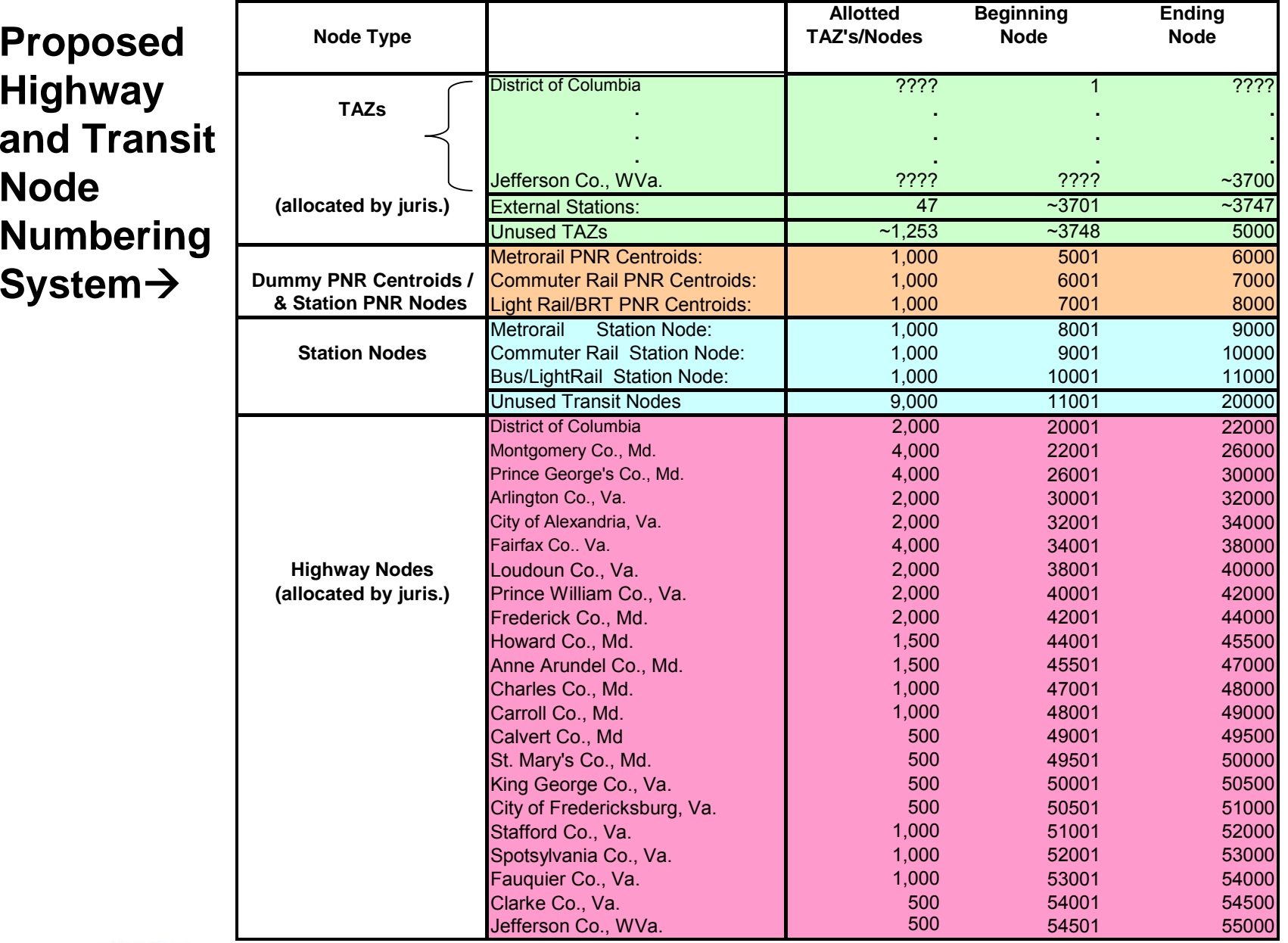

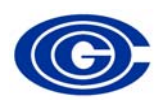

### Next steps in models development

- Immediate activities: Preparing year-end documentation
	- Models development activities
	- Network Development activities
- Subsequent summer activities
	- –Finalizing the new TAZ system
	- – Continuing network development over new TAZ system
	- Analysis and logic checking of the HIS file
	- Calibration work in the fall

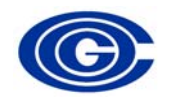